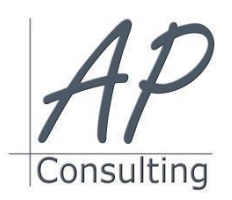

**AP-Consulting -** 8A, rue du Maréchal Koenig- 67210 OBERNAI – 03 67 07 68 47 N° SIRET : 439 717 000 000 20 - Code APE 7022 Z - T.V.A. NON APPLICABLE, Art. 293 du CGI *Dispensé d'immatriculation au registre du commerce et des sociétés (RCS) et au répertoire des métiers (RM) Déclaration d'activité enregistrée sous le numéro 42 67 05670 67 auprès du préfet de la région Grand Est – ID DataDock 0040246*

# **OPEN OFFICE® CALC**

### **Objectifs pédagogiques**

- Travailler avec des classeurs édition et mise en forme des feuilles et du classeur,
- Environnement de l'application : fenêtre et barre d'outils, feuille de calcul, paramètres et options,
- Edition des cellules : nombre, texte, date, mise en forme, tri, copie, formules et fonctions principales mathématiques ou logiques,
- Création de graphique : comprendre les types, éditer un graphique,
	- Préparation à l'impression : aperçu, mise en forme, en-tête et pied de page, vérifications, options d'impression.

#### **Prérequis:**

Aucun prérequis nécessaire.

### **Public concerné :**

souhaitent découvrir les fonctionnalités courantes d'Calc pour créer des documents efficaces.

### **Moyen Pédagogique :**

- Accompagnement individuel ou en groupe,
- Formation accessible en ligne,
- Accessible aux personnes en situation de handicap,
- Assistance téléphonique après la formation,
- Vidéoprojecteur, PowerPoint, paper-board,
- Application ZOOM / TEAMS

# **Coût pédagogique : certification incluse.**

- Formation en INTRA 800,00 € H.T. Formation en INTER 560,00 € H.T.
- 
- **Lieux :**
	- Strasbourg, Colmar, Mulhouse,
	- Région Alsace,
	- Partout en France,

#### **Date :**

- Session *(voir planning)*
- Entrée et sortie permanentes

#### **Horaires :**

- Matin : 09 h 00 à 12 h 00,
- Après-midi :13 h 00 à 17 h 00.

# **Effectif par session :**

- INTER (groupe) Min. 4 pers. Max 08 personnes,
- INTRA individuel.

# **Matériel utile :**

- Ordinateur portable équipé d'une webcam,
- Une connexion Internet.
- L'application ZOOM installée sur votre ordinateur.

#### **Modalités d'évaluation en amont :**

- Un entretien individuel de faisabilité,
- Questionnaire d'auto-évaluation des connaissances.

#### **Modalités d'évaluation en aval :**

- Fiche d'acquisition des compétences,
- Attestation de formation.

#### **Intervenante :**

 Alain Picou, dirigeant d'AP-Consulting 20 ans d'expérience dans la formation professionnelle..

#### ۰ **Durée :**

2 jours soit 14 heures.

Créer, mettre en forme et mettre en page des tableaux, mettre en œuvre les fonctions, créer et mettre en forme des graphiques, \* Cette formation est destinée à des débutants qui organiser et analyser les données d'une liste, importer des tableaux et des graphiques dans Word, créer des tableaux croisés dynamiques et les graphiques correspondants..

# **GENERALITES**

- Description de l'interface
- Les onglets, les groupes et les commandes, barre d'outils Accès rapide
- Déplacements et sélections dans une feuille de calcul

# **MANIPULATIONS DE BASE**

**Objectifs Opérationnels:**

- Notion de classeur, de page, de feuille
- Insertion/Suppression des feuilles
- Renommer une feuille
- Classer les feuilles
- Copier une feuille
- Afficher/Masquer le quadrillage
- La saisie dans les cellules
- Modifier/Supprimer le contenu d'une cellule
- Copier-coller et options de collage
- Insérer/Supprimer des cellules
- Séries automatiques incrémentées
- Modes de sélection et de déplacement

# **LES CALCULS**

- Opérations de bases
- Utilisation de la Somme automatique
- Fonctions simples : Moyenne, Max, Min, NB …)
- Calculer un pourcentage
- Modifier la formule
- Les adresses des cellules
- Principe des références relatives et absolues

#### **Bases de données**

- Création de la base de données
- Le tri
- Les filtres
- Les filtres élaborés

# **MISE EN PAGE ET IMPRESSION**

- Aperçu avant impression
- Mise en page : orientation du papier, marges, taille du tableau,
- Centrer le tableau sur la feuille
- Ajuster le tableau sur la feuille
- Les entêtes et pieds de page
- Numéroter les pages

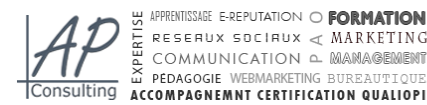

PEDAGOGIE WERMARKETING BURRAIL

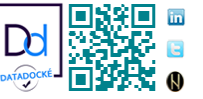

*Alain Picou est agréé formateur consultant. AP-Consulting est référençable au DATA-DOCK* 

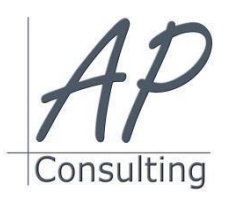

**AP-Consulting -** 8A, rue du Maréchal Koenig- 67210 OBERNAI – 03 67 07 68 47 N° SIRET : 439 717 000 000 20 - Code APE 7022 Z - T.V.A. NON APPLICABLE, Art. 293 du CGI *Dispensé d'immatriculation au registre du commerce et des sociétés (RCS) et au répertoire des métiers (RM) Déclaration d'activité enregistrée sous le numéro 42 67 05670 67 auprès du préfet de la région Grand Est – ID DataDock 0040246*

- Imprimer le tableau
- Définir/Supprimer une zone d'impression

**Avantage de cette formation :** Des exercices pratiques et d'entraînement. Personnaliser l'environnement Calc, Créer un document et le modifier.

Travaux pratiques : Mise en forme des cellules, calcules de bases, création de graphique, fonctions de base. Personnaliser la mise en forme et les paramètres d'impression, Insérer des objets. Utiliser l'outil capture.

# **Évaluation :**

- Des acquis par mises en situation et QCM final,
- De la formation par les participants,
- En fin de formation le stagiaire devra rempli et renvoyer la feuille d'émargement et l'évaluation à chaud de la formation.

### **Nature des travaux demandés aux stagiaires :**

- Les stagiaires devront réaliser des exercices pratiques,
- Mettre à jour des documents.

# **Modalités de formation en FAOD (***formation à distance***)**

- La formation pourra être suivie via soit la plateforme ZOOM, soit la plateforme TEAM. Le formateur vous indiquera sur quel support la formation sera dispensée.
- Pouvoir suivre cette action de formation dans de bonne condition, une simple connexion à l'Internet et une webcam seront nécessaire.
- En cas de souci de connexion, le formateur sera disponible via le numéro de téléphone indiqué dans votre convocation.
- Evaluation continue pendant la formation à travers de nombreux exercices pratiques à réaliser en ligne avec un corrigé fait par le formateur.
- Durant la formation le formateur complétera votre fiche d'acquisition des compétences qui sera à votre disposition sur simple demande auprès d'AP-Consulting.

*Programme mise à jour le 03/09/2023*

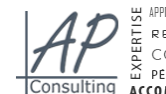

S APPRENTISSAGE E-REPUTATION O **FORMATION** RESERUX SOCIAUX  $\prec$  MARKETING COMMUNICATION & MANAGEM PEDAGOGIE WERMARKETING BURRAITTIOTT **ISUITING ACCOMPAGNEMNT CERTIFICATION QUALIOPI** 

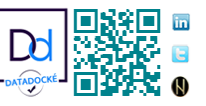